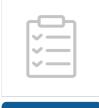

Version 2 ▼

Oct 07, 2021

# © Construction of mutant library V.2

# Shuning Guo<sup>1</sup>

<sup>1</sup>2021 iDEC NEFU\_China

1 Works for me

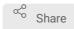

dx.doi.org/10.17504/protocols.io.byu8pwzw

#### 2021 iDEC NEFU\_China

Shuning Guo

#### **ABSTRACT**

This protocol is used to construct mutant library of target gene with high efficiency and low false positives/negatives rate after subsequent functional screening.

DOI

dx.doi.org/10.17504/protocols.io.byu8pwzw

#### PROTOCOL CITATION

Shuning Guo 2021. Construction of mutant library. **protocols.io** https://protocols.io/view/construction-of-mutant-library-byu8pwzw Version created by Shuning Guo

#### **LICENSE**

This is an open access protocol distributed under the terms of the Creative Commons Attribution License, which permits unrestricted use, distribution, and reproduction in any medium, provided the original author and source are credited

CREATED

Oct 07, 2021

LAST MODIFIED

Oct 07, 2021

PROTOCOL INTEGER ID

53888

MATERIALS TEXT

PCR tube, thermocycler, ddH2O, Nanodrop

Error-prone PCR:

Random Mutagenesis Kit by Solarbio

Plasmid template

MEGAWHOP PCR:

2×High Fidelity Master Mix

DpnI digestion:

DpnI (NEB) (20,000units/ml)

10xCutsmart

Product purification

E.Z.N.A.® Cycle Pure Kit

#### SAFETY WARNINGS

Please wear gloves for the experiment, don't try to touch the lid after PCR program initiation.

#### **BEFORE STARTING**

Make sure that the template of MEGAWHOP PCR is fresh to improve the construction efficiency.

## Error-prone PCR

1 Add the following reagent to a PCR tube (50µl) (Random Mutagenesis Kit by Solarbio).

| Α                      | В                            |  |
|------------------------|------------------------------|--|
| Template(10µl)         | Depends on the concentration |  |
| Forward Primer (10 μM) | 1μΙ                          |  |
| Reverse Primer (10 μM) | 1μΙ                          |  |
| Mut Enhencer           | 3μΙ                          |  |
| 2 x Mut Random System  | 25µl                         |  |
| ddH2O                  | Add to 50μl                  |  |

2 Program the thermocycler as follows:

| Α           | В        |  |
|-------------|----------|--|
| Temperature | Time     |  |
| 95°C        | 2min     |  |
| 94°C        | 30 s     |  |
| Tm-3~5°C    | 1min     |  |
| 72°C        | 1kbp/min |  |
| 72°C        | 7 min    |  |
| 16°C        | ∞        |  |

- 3 Use the palm centrifuge to mix the solution in PCR tube.
- 4 Put the PCR tube into the thermocycler and Run the program.
- 5 Using agarose gel electrophoresis to confirm if correct construct was present.

# PCR product purification

- 6 PCR product purified by E.Z.N.A.® Cycle Pure Kit.
- 7 Test the concentration and purity of DNA using NanoDrop.

## MEGAWHOP PCR

8 Add the following reagent to a PCR tube (50µl).

| Α                                                            | В                            |  |
|--------------------------------------------------------------|------------------------------|--|
| Plasmid templete (50µl)                                      | Depends on the concentration |  |
| Purified Production of error-prone PCR (mega primer) (500µl) | Depends on the concentration |  |
| 2×High Fidelity Master Mix (Enzyme)                          | 25 μl                        |  |
| ddH2O                                                        | Add to 50μl                  |  |

9 Program the thermocycler as follows:

| Α                 | В       |  |
|-------------------|---------|--|
| Temperature       | Time    |  |
| 95°C              | 5min    |  |
| 95°C              | 30s     |  |
| Depends on the Tm | 30s     |  |
| 72°C              | 2kb/min |  |
| 72°C              | 7 min   |  |
| 16°C              | ∞       |  |

- 10 Use the palm centrifuge to mix the solution in PCR tube.
- 11 Put the PCR tube into the thermocycler and Run the program.
- 12 Using agarose gel electrophoresis to confirm if correct construct was present.

#### PCR product purification

- 13 PCR product purified by E.Z.N.A.® Cycle Pure Kit.
- 14 Test the concentration and purity of DNA using NanoDrop.

## DpnI digestion

15 Add the following reagents to a PCR tube (e.g. 20μl).

| Α                                   | В                                           |  |
|-------------------------------------|---------------------------------------------|--|
| Dpnl (NEB) (20,000units/ml)         | Depends on the quality of DNA (20units DpnI |  |
|                                     | degests 1µg DNA)                            |  |
| 10xCutsmart                         | 2μΙ                                         |  |
| Purified Production of MEGAWHOP PCR | Moderate (e.g.400 ng)                       |  |
| ddH2O                               | Add to 20µl                                 |  |

16 Use the palm centrifuge to mix the solution in PCR tube.

17 Incubate at 37°C for 2 hours and heat Inactivation 80°C for 20 min.

# Digestion product purification

- 18 Digestion product purified by E.Z.N.A.® Cycle Pure Kit.
- 19 Test the concentration and purity of DNA using NanoDrop.

## Nick ligation (T4 ligase)

20 Add the following reagents to a PCR tube (e.g.  $20\mu$ l)

| Α                                        | В           |
|------------------------------------------|-------------|
| T4 DNA ligase (Thermo Fisher) (Weiss U)  | 1U          |
| Purified Production of DpnI digestion    | 50ng        |
| 10X T4 DNA Ligase Buffer (Thermo Fisher) | 2μΙ         |
| ddH2O                                    | Add to 20µl |

- 21 Use the palm centrifuge to mix the solution in PCR tube.
- 22 Incubate the reaction at 16°C overnight.

## Transformation

23 Transform the nick ligation product into competent cells.